# **Why I am learning a new programming language and why you should too!**

**An introduction to "Concurrent programming in Rust"** 

by Dr. Michael O. Distler

Mainz, 8 January 2019

special lecture as part of "Introduction to HPC Programming" (Dr. Bernd-Peter Otte)

1

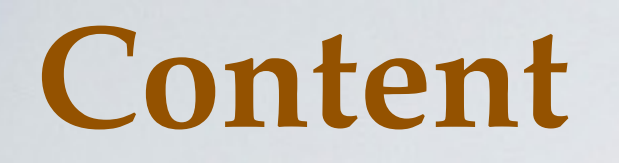

- **• Introduction Moore's Law**
- **• Functional Programming**
- **• Introduction to Rust**
- **• Concurrency in Rust by example**

# **42 Years of Microprocessor Trend Data**

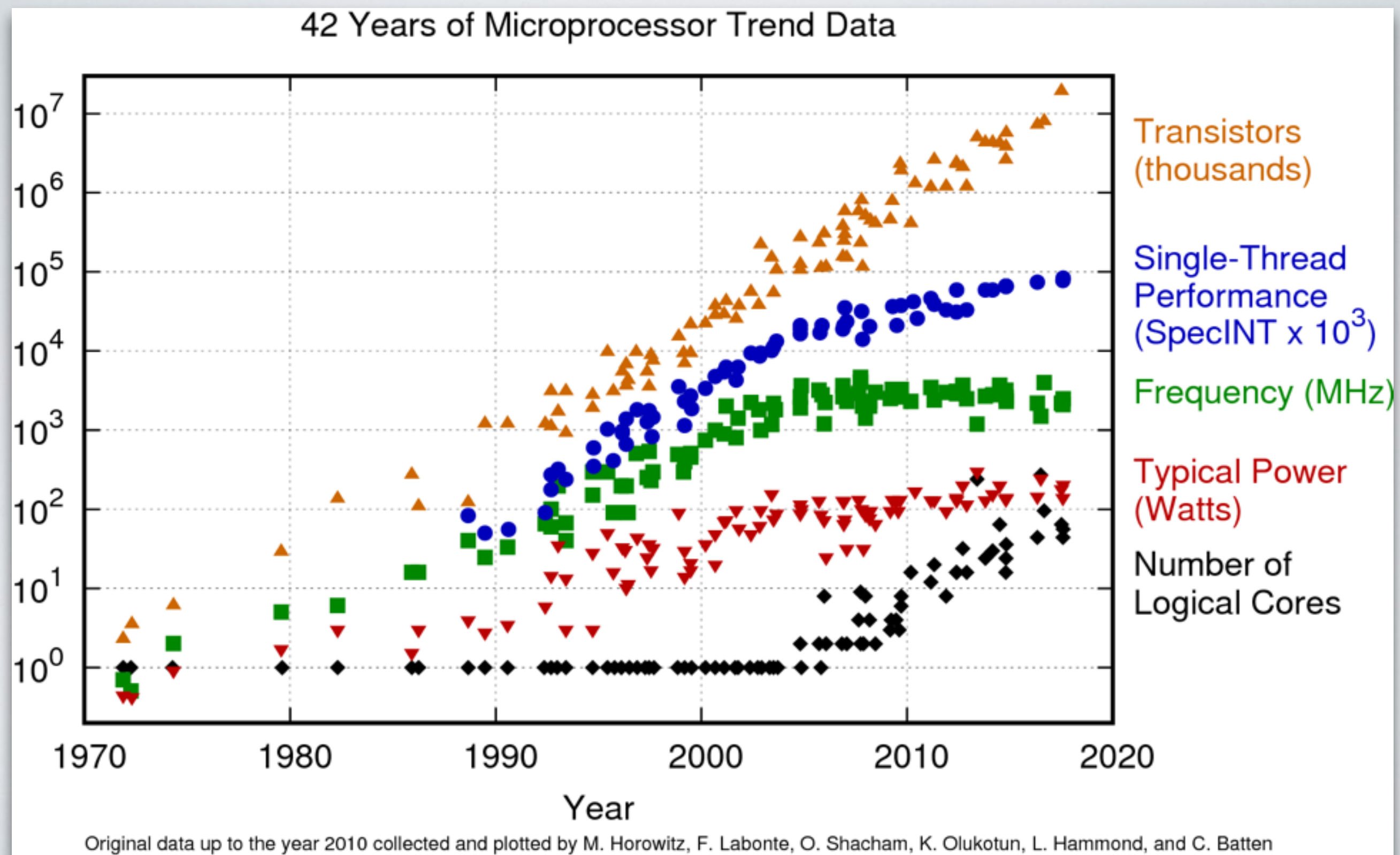

New plot and data collected for 2010-2017 by K. Rupp

### **What about the future?**

- **• Well, frequency and power will not experience any significant changes.**
- **• Further improvements in instructions per clock may slightly increase single-threaded performance further, but not by a big margin.**
- **• Transistor counts and number of cores are the two interesting quantities:**

**How long can we keep Moore's Law going?**

- **• We will (probably) see an increase in the number of cores in proportion to the number of transistors.**
- **•** ☞ **massively parallel algorithms are required**

# **Programming Paradigms**

- **• Structured/Procedural**
- **• Object-Oriented Programming**
- **• Functional Programming**

#### **Python Paradigms**

**•**

**…** 

- **• Structured Functions, loops, conditionals**
- **• OOP Classes, objects, methods**
- **• FP ??? functions ???**

**"Uncle" Bob Martin - "The Future of Programming"**

**"If we have made any advances in software since 1945 it is almost entirely in what not to do"** 

**[YouTube](https://youtu.be/ecIWPzGEbFc)**

- **• Structured Programming: Don't use unrestrained GOTOs**
- **• Object Oriented Programming: Don't use pointers to functions**
- **• Funtional Programming: Don't use assignment**

# **What is wrong with assignment?**

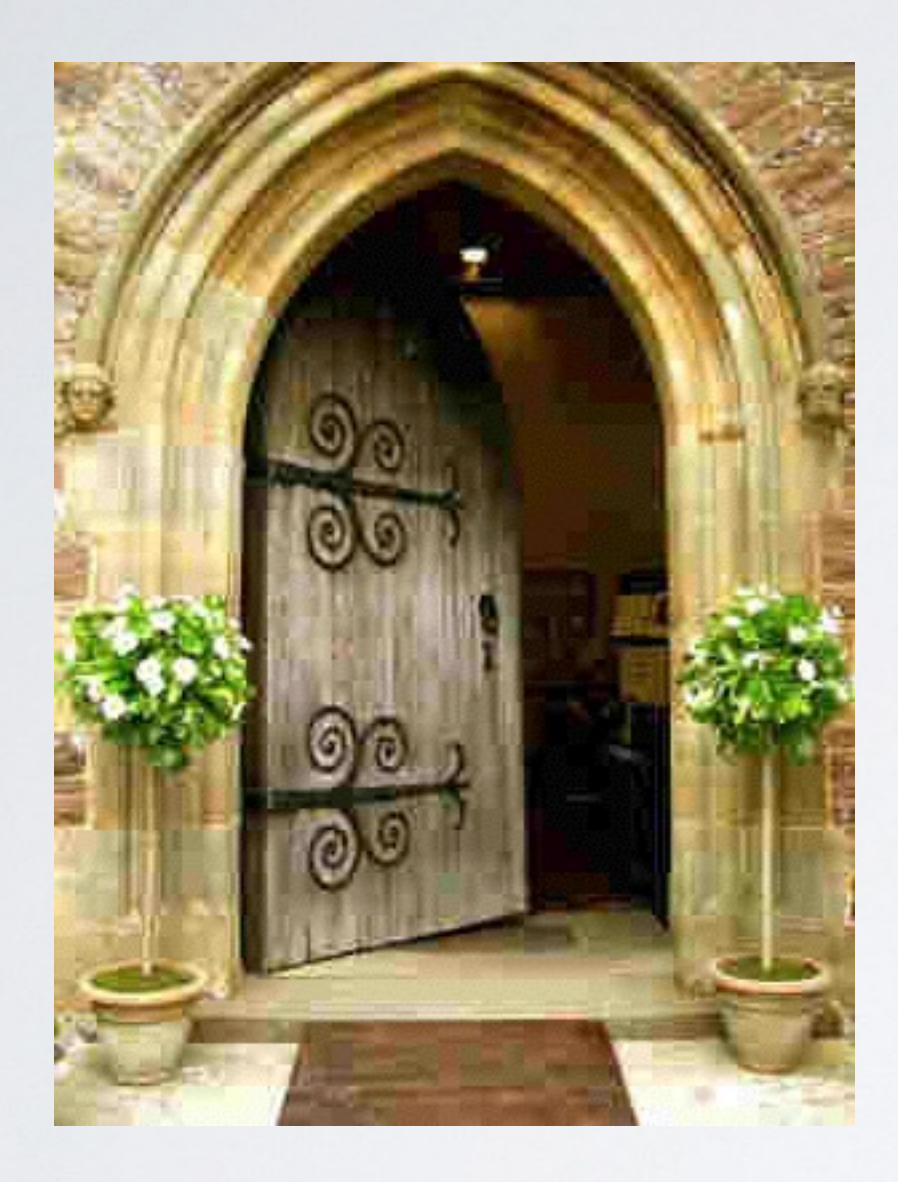

**State**

Door.open = true Door.open = false

coding = "awesome"  $coding = coding + "!!"$ 

# **What is wrong with assignment?**

### **Side-effects**

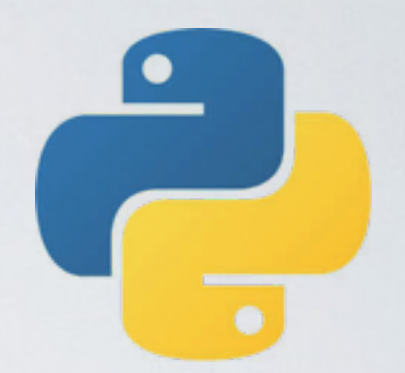

names = ['Jan', 'Kim', 'Sara']

```
def double name():
     for (i, name) in enumerate(names):
        names[i] = name + name print(names)
```
# prints out: ['JanJan', 'KimKim', 'SaraSara']

## **Problems with state**

- **• Race conditions**
- **• Complexity**
- **• Unpredictability**

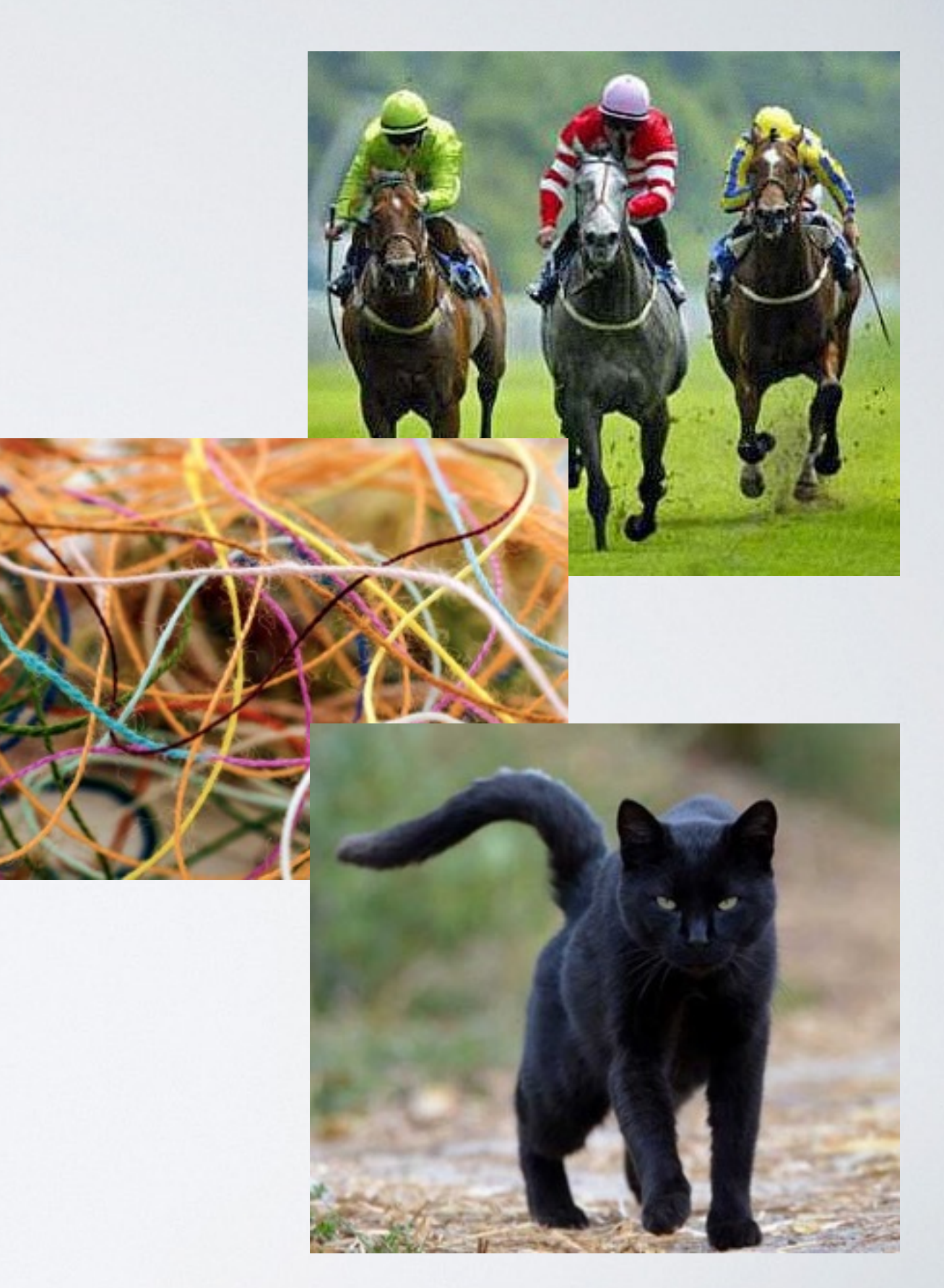

### **Race conditions**

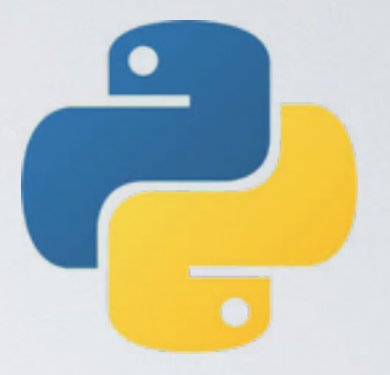

```
groceries = ["apple", "banana", "orange", 
              "strawberries", "cherries"]
basket = []
```

```
def get groceries():
     for item in groceries:
         if item not in basket:
             basket.append(item)
         print(basket)
```
### **Unpredictable results**

 $x = 1$ 

```
def times_two():
     x = x \times 2
```

```
print(times_two())
# => 2
```

```
print(times_two())
# => 4
```
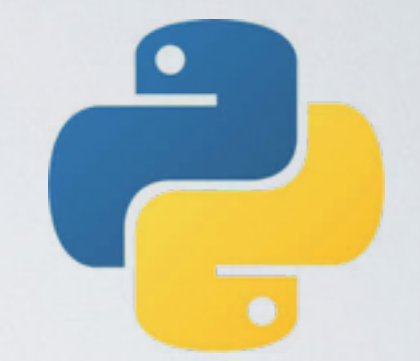

#### **stateless**

 $x = 1$ 

def times two():  $x = x*2$ 

```
def times_two(x):
     return x*2
 times_two(1)
```
#### **NO STATE means:**

- **• Immutability**
- **Predictability:**  $f(x) = f(x)$

### **lecture02: calculate !**

#include <stdio.h>

```
#define f(A) (4.0/(1.0+A*A)) 
const int n = 1000000000;
```

```
int main(int argc, char* argv[])
\{ int i; 
   double w, x, sum, pi;
```

```
w = 1.0/n;sum = 0.0;
for (i=0; i< n; i++) {
  x = w * ((double)i + 0.5);sum = sum + f(x); } 
printf("pi = %.15f\n\frac{m}{m}, w*sum);
```
return 0;

}

$$
\pi = \int_0^1 \frac{4}{1+x^2} dx
$$

### **What is the problem?**

### lecture02: calculate π

#include <stdio.h>

```
#define f(A) (4.0/(1.0+A*A)) 
const int n = 1000000000;
```

```
int main(int argc, char* argv[])
\{ int i;
```

```
 double w, x, sum, pi;
```

```
w = 1.0/n;sum = 0.0;
for (i=0; i<n; i++) {
  x = w * ((double)i + 0.5);sum = sum + f(x); }
```

```
printf("pi = %.15f\n\frac{m}{m}, w*sum);
```
return 0;

}

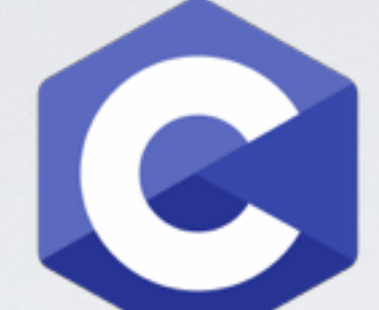

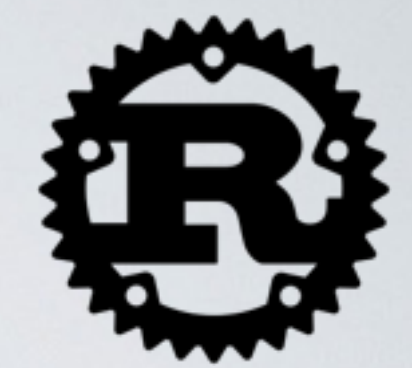

```
const N: usize = 1_000_000_000; 
const W: f64 = 1f64/(N as f64);
```

```
fn f(x: f64) \rightarrow f64 {
     4.0/(1.0+x\timesxx)
}
```

```
fn main() { 
   let mut sum = 0.0;
```

```
 for i in 0..N { 
    let x = W * ((i as f64) + 0.5);sum = sum + f(x);
 }
```

```
println! ("pi = \{\}", W*sum);
```
}

### lecture02: calculate π

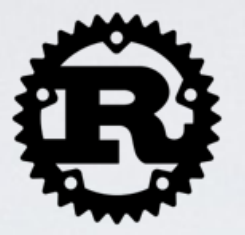

15

**stateful** ☞ **bad functional** ☞ **good**

```
const N: usize = 1_000_000_000; 
const W: f64 = 1f64/(N as f64);
fn f(x: 64) \rightarrow 644.0/(1.0+x\timesxx)
} 
fn main() {
    let mut sum = 0.0;
     for i in 0..N { 
        let x = W * ((i as f64) + 0.5);sum = sum + f(x);
     }
    println!("pi = {} ", W*sum);}
                                          const N: usize = 1_000_000_000; 
                                          const W: f64 = 1f64/(N as f64);
                                         fn f(x: f64) \rightarrow f644.0/(1.0+x\timesxx)
                                          } 
                                         fn main() { 
                                              let sum : f64 = (0 \dots N) .into_iter() 
                                                   .map(|i| f(W*(i as f64)+0.5)))
                                                   sum::<f64>();
                                              println!("pi = {}''', W*sum);}
```
# **lecture02: calculate ! functional program** ☞ **multithreading is almost trivial**

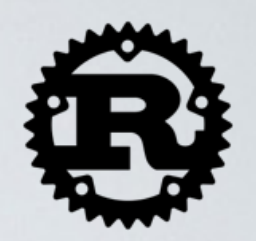

```
const N: usize = 1_000_000_000; 
const W: f64 = 1f64/(N as f64);
fn f(x: f64) \rightarrow f64 {
  4.0/(1.0+x\timesxx)
} 
fn main() { 
  let sum : f64 = (0..N).into iter()
    .map(|i| f(W*(i as f64)+0.5)))
    \_sum::=f64>( );
```

```
println!("pi = {}', W*sum);
}
```

```
extern crate rayon;
!
 const N: usize = 1_000_000_000; 
 const W: f64 = 1f64/(N as f64);
 fn f(x: f64) \rightarrow f64 {
     4.0/(1.0+x*x) 
 } 
 fn main() { 
     use rayon::prelude::*;
   let sum : f64 = (0. N) .into_par_iter() 
      .map(|i| f(W*(i as f64)+0.5)))
      Sum::\{f64>()\}println!("pi = {}', W*sum);
 }
!
!
```
# **writing safe concurrent code is, at present, rocket science - or is it ???**

"Must be this tall to write multi-threaded code"

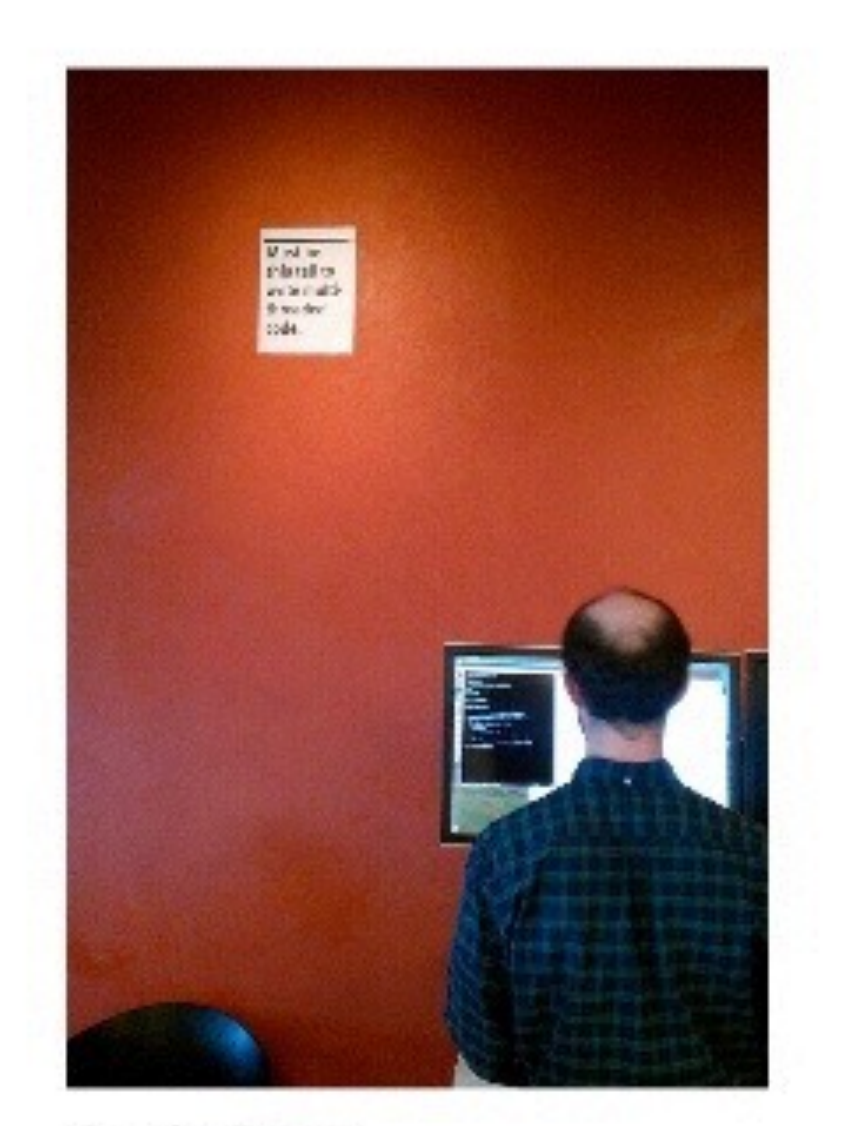

**David Baron** Mozilla Distinguished Engineer

 $18$ 

17 https://bholley.net/blog/

#### **Rust (programming language) From Wikipedia, the free encyclopedia**

**Rust is a systems programming language**

- **• with a focus on safety, especially safe concurrency,**
- **• supporting both functional and imperative paradigms. Rust is syntactically similar to C++,**
- **• but its designers intend it to provide better memory safety while still maintaining performance.**

**Rust won first place for "most loved programming language" in the Stack Overflow Developer Survey in 2016, 2017, and 2018.**

#### **Rust (programming language) From Wikipedia, the free encyclopedia**

- **• Rust was originally designed by Graydon Hoare at Mozilla Research (~2010), with contributions from Dave Herman, Brendan Eich, and many others.**
- **• Version 1.0 stable in May 2015**
- **• Its designers have refined the language through the experiences of writing the Servo web browser layout engine and the Rust compiler.**
- **• The compiler is free and open-source software, duallicensed under the MIT License and Apache License 2.0.**

### **Rust's Buzzwords**

- **• Safety, Speed, Concurrency**
- **• Memory safety without garbage collection**
- **• Zero-cost abstractions**
- **• Hack Without Fear**

### **Aside: Safety & GC**

- **• Memory must be reused**
- **• C: "Just follow these rules perfectly, you're smart"**
- **• Java, JS, etc: "Wait a minute, I'll take care of it"**
- **• Rust: "I'll prove correctness at compile time"**

### **What Rust has to offer**

- **• Strong safety guarantees... No seg-faults, no data-races, expressive type system.**
- **• ...without compromising on performance. No garbage collector, no runtime.**
- **• Goal:**

**Confident, productive systems programming**

## **What's concurrency?**

**In computer science, concurrency is a property of systems in which several computations are executing simultaneously, and potentially interacting with each other.** 

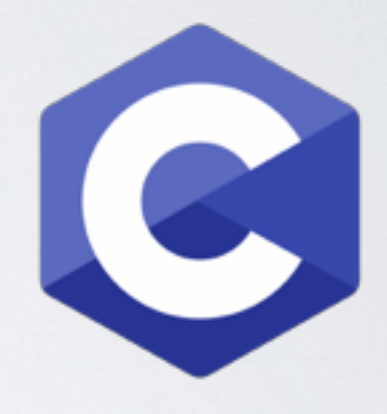

```
// What does this print? 
int main() {
  int pid = fork();
   printf("%d\n", pid);
}
```
# **Concurrency is hard!**

- Data Races
- Race Conditions
- Deadlocks

• Use after free

• Double free

**Exploitable**

#### **What's safety?** void example() { vector<string> vector; // ... auto& elem = vector[0]; vector.push\_back(some\_string); cout << elem; } elem vector … [0] [1] **Mutation Aliased Pointers**

# **Rust's Solution** Rust's Solution

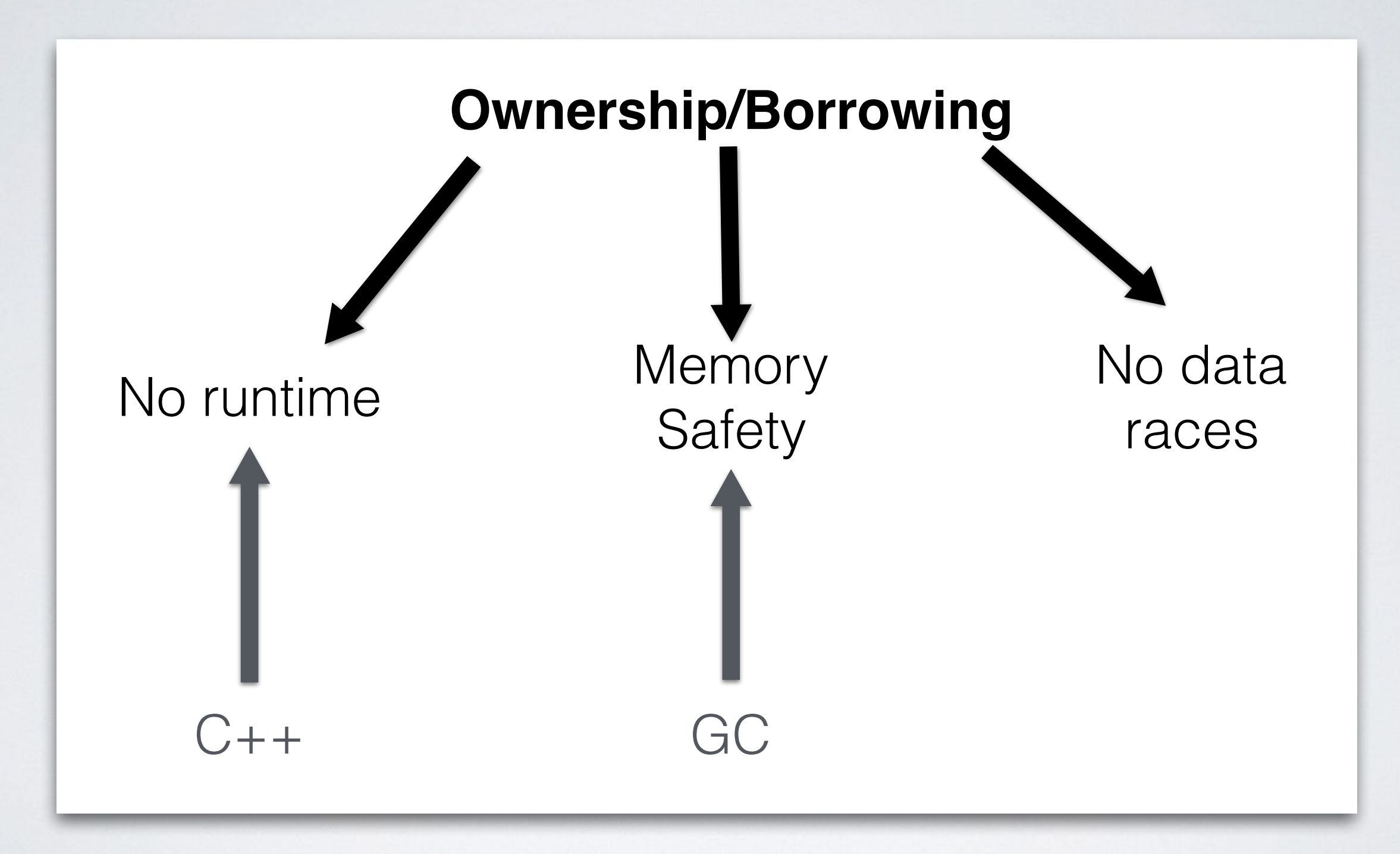

# **Ownership**

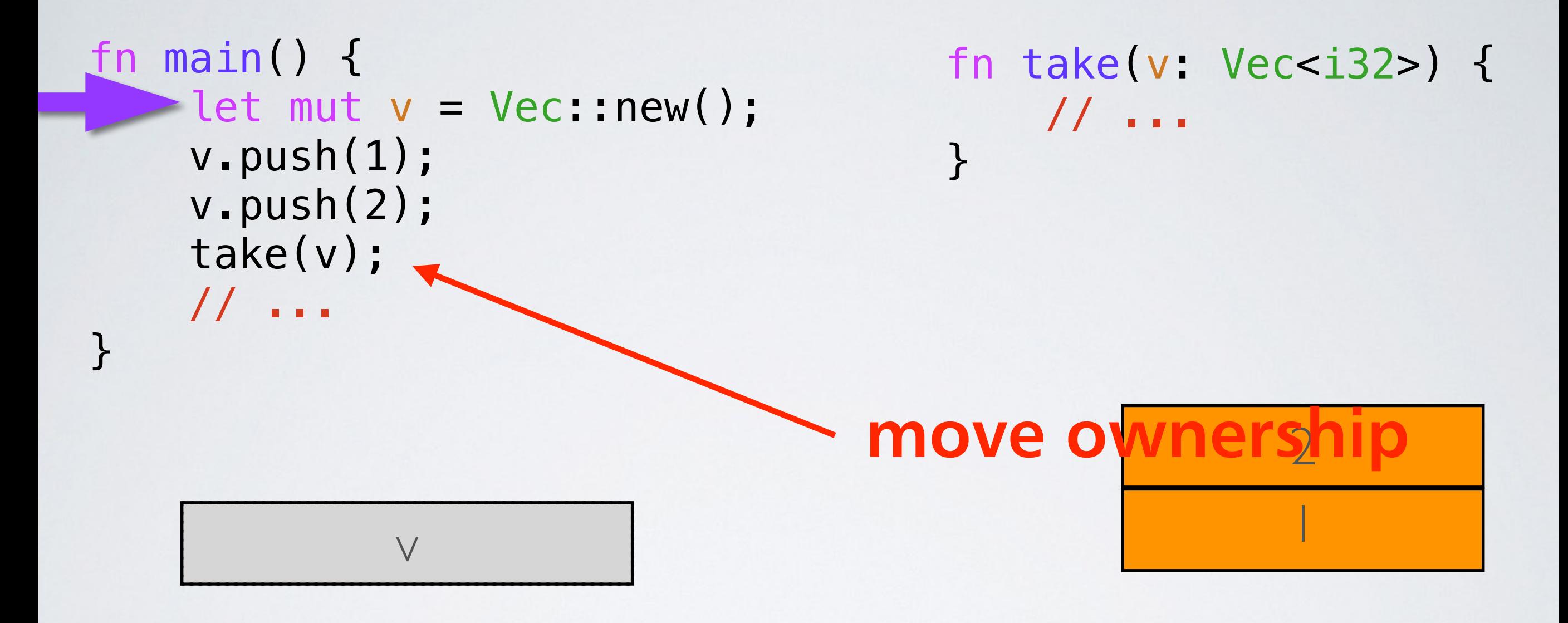

# **Ownership**

```
fn main() { 
    let mut v = Vec::new();
     v.push(1); 
     v.push(2); 
     take(v);
  v-push(3);
}
```
fn take(v: Vec<i32>) { // ... }

#### **error: use of moved variable v**

# **Borrowing**

```
fn main() { 
    let mut v = Vec:new();
     push(&mut v); 
     read(&v); 
     // ...
}
```

```
fn push(v: &mut Vec<i32>) 
\{ v.push(1); 
}
fn read(v: Vec<i32>) { 
    // … 
}
```
**Safety in Rust**

- Rust statically prevents aliasing + mutation
- Ownership prevents double-free
- Borrowing prevents use-after-free
- Overall, no segfaults!

# **Smart pointer**

**… are data structures that not only act like a pointer but also have additional metadata and capabilities. Examples:** 

- **• Vec<T>**
- **• Box<T> for allocating values on the heap**
- **• Rc<T>, a reference counting type that enables multiple ownership**

### **Iterators and Closures**

**Functional Language Features:** 

- **• Closures, a function-like construct you can store in a variable**
- **• Iterators, a way of processing a series of elements**

# **I did not talk about …**

- **• Testing**
- **• Error Handling**
- **• Generic Types, Traits, Lifetimes**
- **• Cargo and crates.io**
- **• Futures**

**•**

**…**

**• Unsafe or advanced Rust** 

# **Further reading and viewing**

- **• The Rust Programming Language https://doc.rust-lang.org/stable/book/**
- **•** Vorlesung "Programmieren in Rust", Universität **Osnabrück, Wintersemester 2016/17. <https://github.com/LukasKalbertodt/programmieren-in-rust>**
- **• https://www.karlrupp.net/2015/06/40-years-ofmicroprocessor-trend-data/**
- **• <https://youtu.be/ecIWPzGEbFc>**
- **• <https://youtu.be/6f5dt923FmQ>**

# **Installing Rust**

**• rustup: the Rust toolchain installer [https://github.com/rust-lang-nursery/](https://github.com/rust-lang-nursery/rustup.rs)**

#### **rustup.rs**

# curl https://sh.rustup.rs \ -—silent --output rustup-init.sh # sh rustup-init.sh